### <span id="page-0-0"></span>Escola Superior de Agricultura "Luiz de Queiroz" Universidade de S˜ao Paulo

Estimação

Professora Renata Alcarde Sermarini

Piracicaba maio 2016

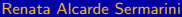

Renata Alcarde Sermarini a negotia de Estatística Geral 13 de Maio de 2016 11/25

 $200$ 

## Estimação dos Parâmetros

#### **Estimação**

Avaliar características da população com base em informações da amostra

Estimar os parâmetros

⇓

Mais utilizadas:

- $\bullet$  média  $(\mu)$
- proporção  $(\pi)$
- variância  $(\sigma^2)$

 $QQQ$ 

#### Exemplos:

- produção média de determinada cultura;
- proporção média de área foliar atacada por uma praga;
- parâmetros estatísticos genéticos (variância genética, ambiental e fenotípica)...

 $QQQ$ 

イロト イ押ト イヨト イヨト

## Propriedades dos estimadores

#### **Estimadores**

Média: 
$$
\bar{X} = \frac{\sum_{i=1}^{n} X_i}{n}
$$
  
Proporção:  $P = \frac{\text{número de sucessos}}{n}$   
Variância:  $S^2 = \frac{\sum_{i=1}^{n} (X_i - \bar{X})^2}{n - 1}$ 

- 로

 $299$ 

イロト イ部 トイモ トイモト

## Propriedades dos estimadores

#### **Propriedades**

- **não viesado**: média da distribuição amostral igual ao parâmetro
- **o preciso:** variância amostral pequena
- **acurado:** erro amostral pequeno

 $QQQ$ 

Barat B

### Propriedades dos estimadores

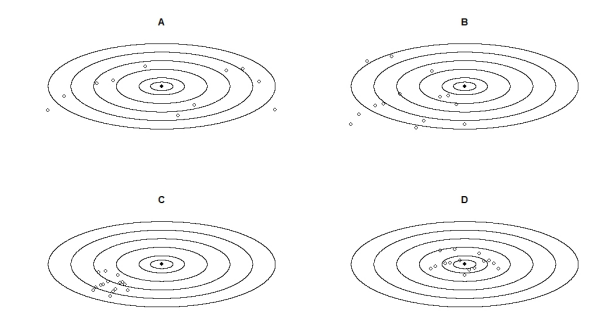

- A: não viesado, pouca precisão e pouca acurácia
- B: viesado, pouca precisão e pouca acurácia
- C: viesado, boa precisão e baixa acurácia
- D: não viesado, boa precisão e boa acurácia

( □ ) ( <sub>□</sub> )

 $200$ 

### Estimativas pontuais e intervalares

Modelo probabilístico

⇓

### Estimar os parâmetros da distribuição

Amostra

⇓

#### Estimadores  $\Rightarrow$  Estatísticas

 $\Omega$ 

イロト イ押 トイヨ トイヨ トーヨ

# Estimativas pontuais

Média: 
$$
\bar{x} = \frac{\sum_{i=1}^{n} x_i}{n}
$$
  
Proporção:  $p = \frac{\text{número de successos}}{n}$ 

$$
\text{Variância: } s^2 = \frac{\sum_{i=1}^{n} (x_i - \bar{x})^2}{n - 1}
$$

Renata Alcarde Sermarini a alternativo de 2016 a Estatística Geral 13 de Maio de 2016 a 8 / 25

重

 $2990$ 

イロト イ部 トイモ トイモト

#### <span id="page-8-0"></span>Intervalo de confiança

Seja  $(X_1, X_2, \ldots, X_n)$  uma amostra aleatória de tamanho n de uma população e  $\theta$  o parâmetro de interesse. Sejam  $\hat{\theta}_1$  e  $\hat{\theta}_2$  estatísticas tais que:

$$
P(\hat{\theta}_1 < \theta < \hat{\theta}_2) = 1 - \alpha.
$$

Então o intervalo  $(\hat{\theta}_1;\hat{\theta}_2)$  é chamado intervalo de  $\bf 100(1\text{-}\alpha)\%$  de confiança para o parâmetro  $\theta$ . Usualmente toma-se  $1 - \alpha = 0.95$  ou 0.99.

Interpretação: De todos os possíveis intervalos que possam ser construídos, espera-se que  $100(1 - \alpha)\%$  deles contenham o verdadeiro valor do parâmetro  $\theta$ .

 $QQQ$ 

 $\left\{ \begin{array}{ccc} \square & \times & \overline{c} & \overline{c} & \rightarrow & \overline{c} & \rightarrow & \overline{c}$ 

## <span id="page-9-0"></span>Distribuição normal

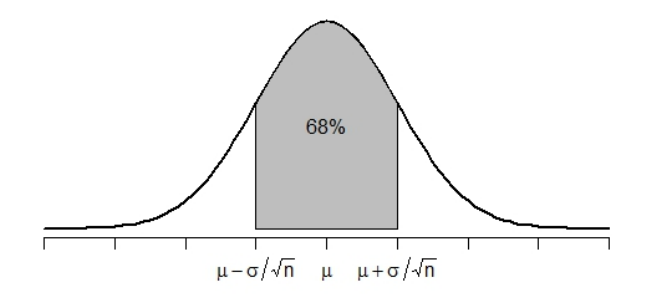

Podemos dizer que 68% dos possíveis valores da média de uma amostra r ouemos urzer que oo % uos possiveis valores da media de u[ma](#page-8-0) anno<br>aleatória simple[s](#page-10-0) [d](#page-8-0)e tamanh[o](#page-9-0) *[n](#page-24-0)* não se afastam mais do [q](#page-10-0)[ue](#page-0-0)  $\sigma/\sqrt{n}$  $\sigma/\sqrt{n}$  $\sigma/\sqrt{n}$ .  $QQ$ 

Renata Alcarde Sermarini e a la estatística Geral 13 de Maio de 2016 10 / 25

## <span id="page-10-0"></span>Distribuição normal

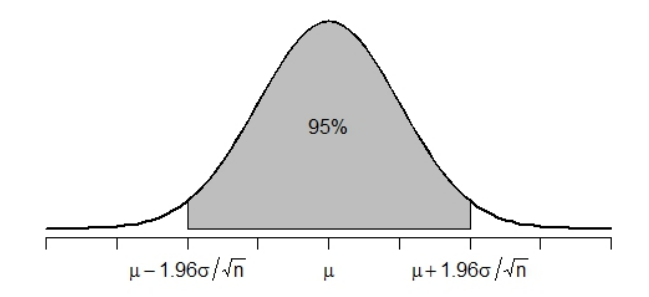

Podemos dizer que 95% dos possíveis valores da média de uma amostra r ouemos uizer que 55% dos possíveis valores da media de u[ma](#page-9-0) amostra.<br>aleatória simple[s](#page-11-0) [d](#page-9-0)e tamanh[o](#page-10-0) n não se afastam mais do [q](#page-11-0)[ue](#page-0-0) [1](#page-24-0)[,](#page-24-0) [96](#page-0-0) $\sigma/\sqrt{n}$  $\sigma/\sqrt{n}$  $\sigma/\sqrt{n}$  $\sigma/\sqrt{n}$  $\sigma/\sqrt{n}$ .

Renata Alcarde Sermarini **Estatística Geral 13 de Maio de 2016** 11 / 25

## <span id="page-11-0"></span>Distribuição normal

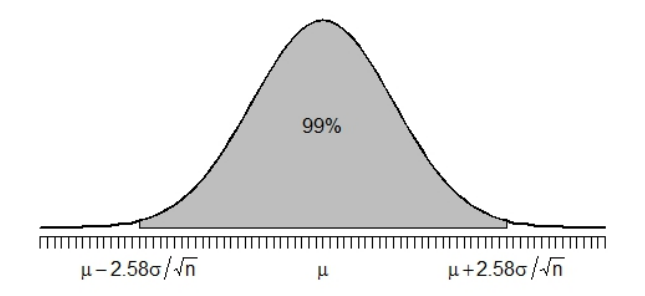

Podemos dizer que 99% dos possíveis valores da média de uma amostra r ouemo[s](#page-12-0) uizer [q](#page-12-0)[ue](#page-0-0) *597*0 dos possíveis valores da media de u[ma](#page-10-0) amostra<br>aleatória simples [d](#page-10-0)e tamanh[o](#page-11-0) *[n](#page-24-0)* não se afastam mais do que [2](#page-24-0)[,](#page-24-0) [58](#page-0-0)*[σ](#page-24-0)[/](#page-0-0)√n*.

Renata Alcarde Sermarini a materiale de la Estatística Geral 13 de Maio de 2016 12 / 25

### <span id="page-12-0"></span>Intervalos de confiança para média populacional

Casos

- o População Normal e Variância da população conhecida;
- o População Normal e Variância da população desconhecida;
- $\bullet$  População não Normal, grandes amostras (n>30).

 $QQQ$ 

イロト イ押ト イヨト イヨト

o População normal e variância populacional conhecida

$$
X \sim N(\mu, \sigma^2) \Rightarrow \bar{X} \sim N\big(\mu, \tfrac{\sigma^2}{n}\big) \Rightarrow Z = \frac{\bar{X} - \mu}{\sqrt{\frac{\sigma^2}{n}}} \sim N(0, 1)
$$

$$
P\left(-z_T < \frac{\bar{X} - \mu}{\sqrt{\frac{\sigma^2}{n}}} < z_T\right) = 1 - \alpha
$$

. . .

$$
P\left(\bar{X} - z\tau\sqrt{\frac{\sigma^2}{n}} < \mu < \bar{X} + z\tau\sqrt{\frac{\sigma^2}{n}}\right) = 1 - \alpha
$$

$$
IC(\mu)_{1-\alpha} = \left(\bar{X} - z_T \sqrt{\frac{\sigma^2}{n}}; \bar{X} + z_T \sqrt{\frac{\sigma^2}{n}}\right)
$$

#### o População normal e variância populacional conhecida

Exemplo: A distribuição dos pesos de pacotes de determinadas sementes, enchidos automaticamente por uma certa máquina, é normal, com desvio padrão ( $\sigma$ ) conhecido e igual a 0,20 kg. Uma amostra de 15 pacotes retirada ao acaso apresentou os seguintes pesos, em kg:

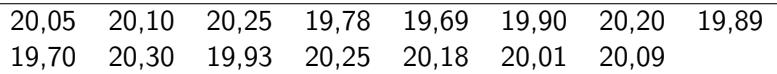

Construir os intervalos de confiança de 95% e 99% para o peso médio dos pacotes de sementes.

**KOD KOD KED KED E VAN** 

### o População normal e variância populacional desconhecida

Nova estatística:

$$
T=\frac{\bar{X}-\mu}{\sqrt{\frac{S^2}{n}}}\sim t_{(n-1)}
$$

#### Distribuição t de Student

- · Simétrica em relação ao zero;
- Semelhante à distribuição normal padrão, porém com "caudas mais grossas";
- Para  $n \to \infty$  ( $n > 30$ ) a distribuição t tende para a normal padrão

 $\Omega$ 

イロト イ母 トイヨ トイヨ トー

o População normal e variância populacional desconhecida

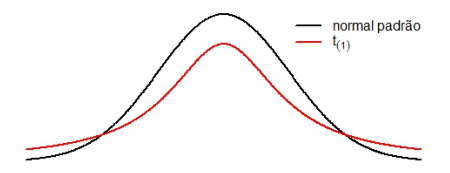

$$
IC(\mu)_{1-\alpha} = \left(\bar{X} - t_T \sqrt{\frac{S^2}{n}}; \bar{X} + t_T \sqrt{\frac{S^2}{n}}\right)
$$

## Utilização da tabela da distribuição t de Student

### Exemplos:

- (a) número de graus de liberdade = 5 e  $\alpha = 0.02$ .  $t_T$ ?
- (b) número de graus de liberdade = 15 e  $\alpha = 0, 10$ .  $t_T$ ?
- (c) Para n<sup>o</sup> de graus de liberdade = 10, determinar  $t<sub>T</sub>$  tal que  $P(-t_T < T < t_T) = 0.95$
- (d) Para n<sup>o</sup> de graus de liberdade = 4, determinar  $t<sub>T</sub>$  tal que  $P(-t_T < T < t_T) = 0,80$
- (e) Para n<sup>o</sup> de graus de liberdade = 10, determinar  $t<sub>T</sub>$  tal que  $P(T > t_T) = 0.05$
- (f) Para n<sup>o</sup> de graus de liberdade = 4, determinar  $t<sub>T</sub>$  tal que  $P(T < -t_T) = 0,20$
- (g) Para n<sup>o</sup> de graus de liberdade = 24, determinar  $t<sub>T</sub>$  tal que  $P(T < -t_T) = 0,01$

**KEIN KARA KEIN EE PO AQ O** 

## Utilização da tabela da distribuição t de Student

#### Exemplos:

- (h) Para n<sup>o</sup> de graus de liberdade = 13, determinar  $t<sub>T</sub>$  tal que  $P(T > t_T) = 0,005$
- (i) Para n<sup>o</sup> de graus de liberdade = 11, determinar  $t_{\tau}$  tal que  $P(T < t_T) = 0.80$
- (i) Para n<sup>o</sup> de graus de liberdade = 12, determinar  $t_{\tau}$  tal que  $P(T > -t_T) = 0.90$
- (k) Para 10 graus de liberdade, achar  $P(-3,169< T<3,169)$ ,  $P(T<3,169)$ ,  $P(T < -3, 169)$
- (1) Para 5 graus de liberdade, achar  $P(-1,476 < T < 1,476)$ ,  $P(T < 1,476)$ ,  $P(T < -1,476)$

イロト イ母 トイミト イミト ニヨー りんぴ

#### <span id="page-19-0"></span>o População normal e variância populacional desconhecida

#### Exemplo:

Os resíduos industriais jogados nos rios, muitas vezes, absorvem o oxigênio necessário à respiração dos peixes e de outras formas de vida aquática. Uma lei estadual exige um valor médio não inferior a 5ppm de oxigênio dissolvido, cujo conteúdo seja suficiente para manter a vida aquática. Seis amostras de água retiradas de um rio revelaram os índices:

$$
4,9 \quad 5,1 \quad 4,9 \quad 5,0 \quad 5,0 \quad 4,7
$$

Construir o intervalo com 95% de confiança para a verdadeira média do oxigênio dissolvido, em ppm, e interpretar.

 $QQQ$ 

イロト イ押 トイヨ トイヨ トーヨ

### <span id="page-20-0"></span>o População normal e variância populacional desconhecida

### Exemplo:

Para avaliar o peso médio ao nascer de bezerros da raça Ibagé foi examinada uma amostra de 20 partos, obtendo os dados a seguir:

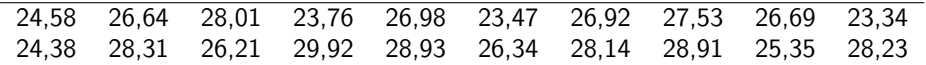

Supondo que a distribuição dos dados de peso ao nascer é aproximadamente normal,

- $(a)$  Determinar estimativas por ponto para a média e para a variância dos pesos para essa amostra;
- (b) Construir um intervalo de 95% de confiança para  $\mu$ ;
- $(c)$  Calcule o tamanho de *n* da amostra necessária para que se obtenha um interval[o](#page-21-0) [de](#page-19-0)confiança de  $95\%$  $95\%$  com precisão de  $2\%$  [da](#page-24-0) [m](#page-0-0)éd[ia.](#page-0-0)  $\Omega$

#### <span id="page-21-0"></span>• População não normal, grandes amostras (n  $>$  30)

Pelo Teorema Central do Limite, se *n* for razoavelmente grande ( $n > 30$ ), então

$$
\frac{\bar{X}-\mu}{\sqrt{\frac{S^2}{n}}}\sim \mathcal{N}(0,1)
$$

e o intervalo de 100 $(1 - \alpha)$ % de confiança para a média  $\mu$  da população é dada por:

$$
IC(\mu)_{1-\alpha} = \left(\bar{X} - z_T\sqrt{\frac{s^2}{n}}; \bar{X} + z_T\sqrt{\frac{s^2}{n}}\right)
$$

 $\Omega$ 

 $A \equiv \begin{pmatrix} 1 & 0 & 0 \\ 0 & 1 & 0 \\ 0 & 0 & 0 \end{pmatrix} \in A \Rightarrow A \equiv \begin{pmatrix} 1 & 0 & 0 \\ 0 & 1 & 0 \\ 0 & 0 & 0 \end{pmatrix} \in A$ 

#### • População não normal, grandes amostras (n  $>$  30)

Exemplo: Para se avaliar a intensidade da infestação de uma área por uma espécie de lagarta, foram observadas 32 parcelas quanto ao número de lagartas, obtendo-se uma média de 3,3 lagartas por parcela e variância 3,2 (lagartas por parcela) $^2$ . Construir os intervalos de 95% e 99% de confiança para o número médio de lagartas na área total.

- (a) Calcular o tamanho n da amostra necessária para que se obtenha um intervalo de 95% de confiança com precisão  $d = 0, 4$  lagartas por parcela.
- $(b)$  Calcular o tamanho *n* da amostra necessária para que se obtenha um intervalo de 99% de confiança com precisão  $d = 0, 4$  lagartas por parcela.

 $QQQ$ 

 $\mathbf{A} \oplus \mathbf{B} \rightarrow \mathbf{A} \oplus \mathbf{B} \rightarrow \mathbf{A} \oplus \mathbf{B} \rightarrow \mathbf{B} \oplus \mathbf{B} \oplus \mathbf{A}$ 

### Intervalo de confiança para proporção

$$
IC(\pi)_{1-\alpha} = \left(\hat{\pi} - z_T \sqrt{\frac{\hat{\pi}(1-\hat{\pi})}{n}}; \hat{\pi} + z_T \sqrt{\frac{\hat{\pi}(1-\hat{\pi})}{n}}\right)
$$

**Exemplo:** Coletou-se uma amostra de 35 peixes da espécie Xenomelaniris brasiliensis, na localidade da praia da Barra da Lagoa, Florianópolis, SC, a qual apresentou 45,7% de peixes com comprimento total acima de 50 mm. Encontre um intervalo com 95% de confiança, dentro do qual deve estar a verdadeira proporção de peixes dessa espécie com comprimento acima de 50 mm.

Qual o tamanho da amostra necessário para que tenhamos 95% de confiança de que o erro de nossa estimativa não seja superior a cinco pontos percentuais (0,05)?

 $\Omega$ 

K ロ ▶ K 優 ▶ K 결 ▶ K 결 ▶ ○ 결

<span id="page-24-0"></span>Exemplo: Em um experimento, 320 de 400 sementes germinaram. Determine o intervalo de confiança de 99% para a verdadeira proporção de sementes que germinaram. Para realizar o teste de germinação, quantas sementes serão necessárias utilizar, se desejarmos um intervalo de confiança de 99%, com precisão de quatro pontos percentuais?

 $\Omega$ 

イロト イ押 トイヨ トイヨ トーヨ